## **TechnoInvestor Skill Summary**

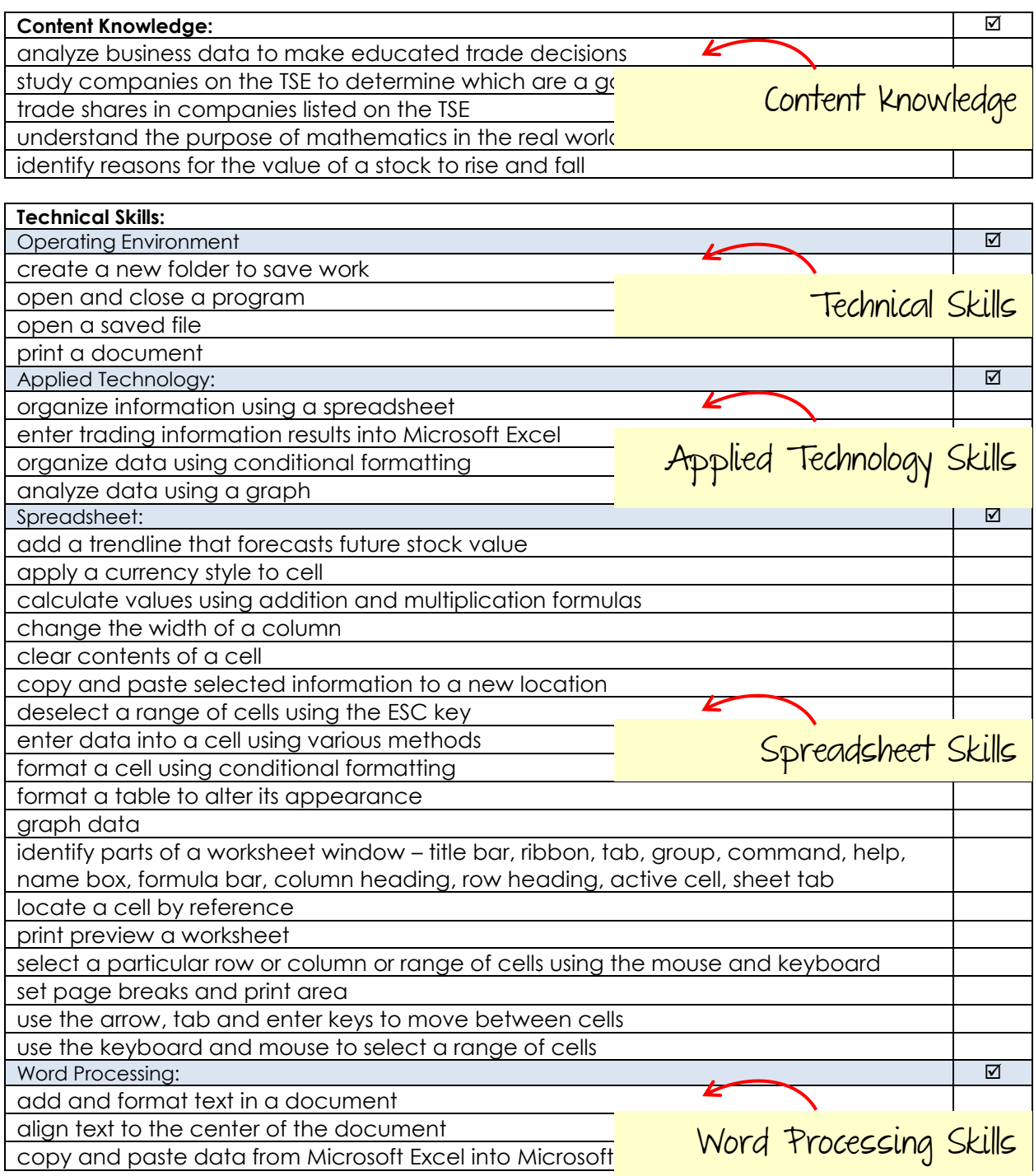

Customize a summary of skills for each student.